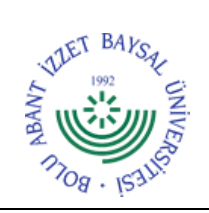

## **T.C. BOLU ABANT İZZET BAYSAL ÜNİVERSİTESİ Kütüphane ve Dokümantasyon Daire Başkanlığı**

**Dok. No:** İA/005/13 **İlk Yayın Tar.:** 10.11.2022 **Rev. No/Tar.:** 00/...

**Sayfa 1 / 2**

## **KÜTÜPHANELER ARASI ÖDÜNÇ VERME İŞ AKIŞ ŞEMASI**

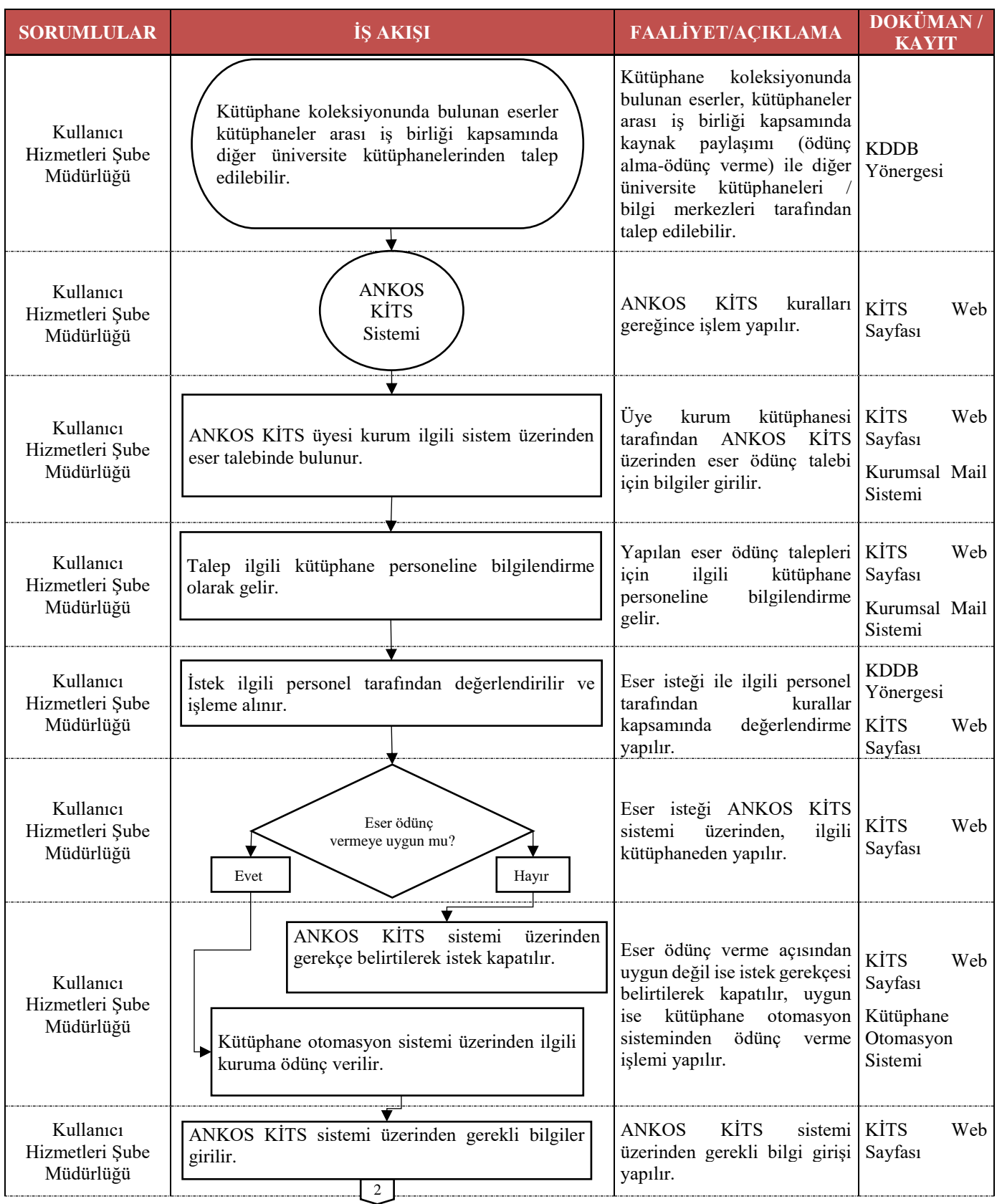

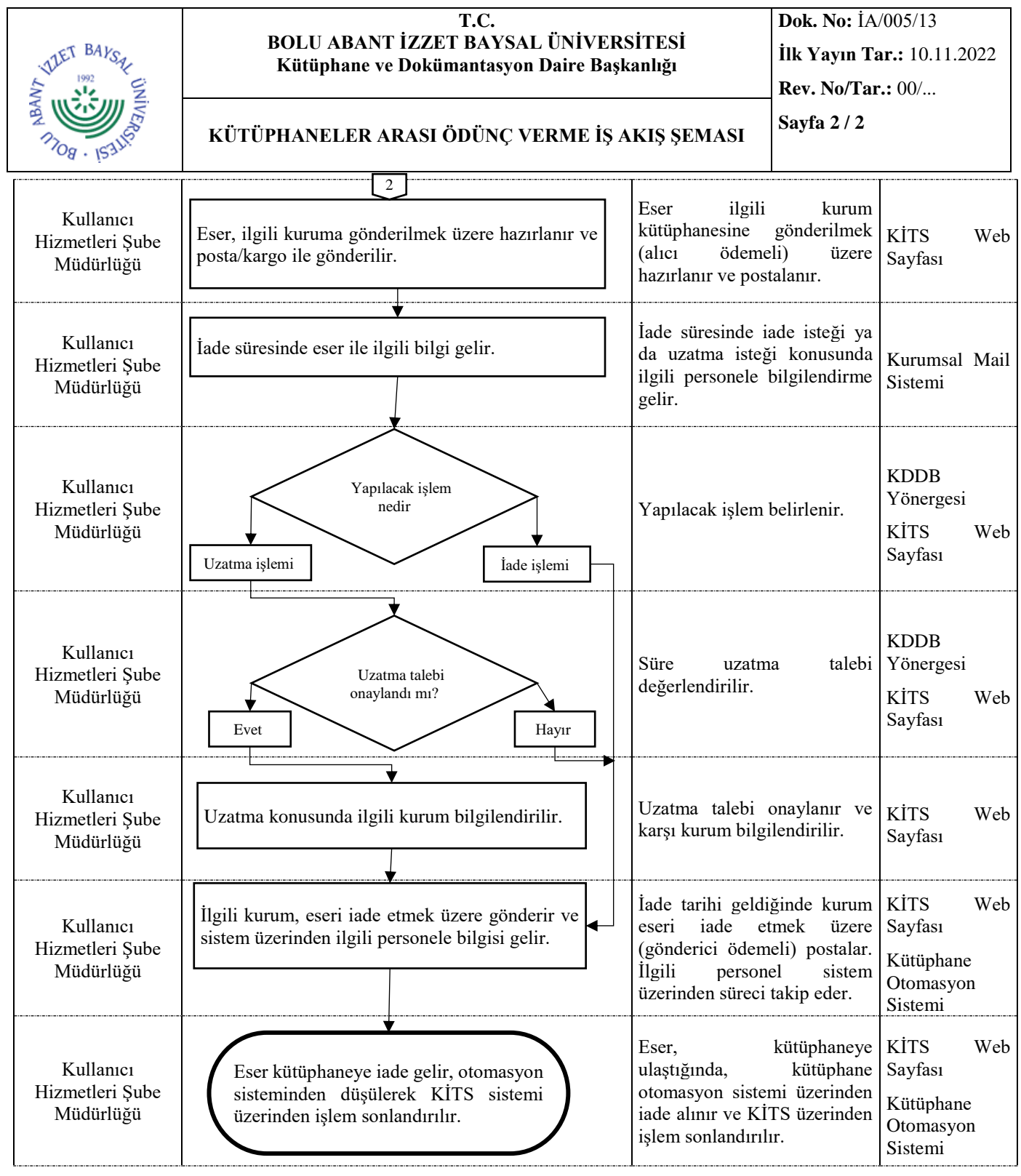